**9-11** 

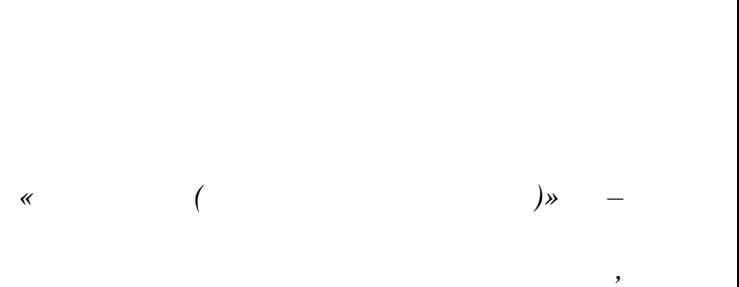

*1975* г.

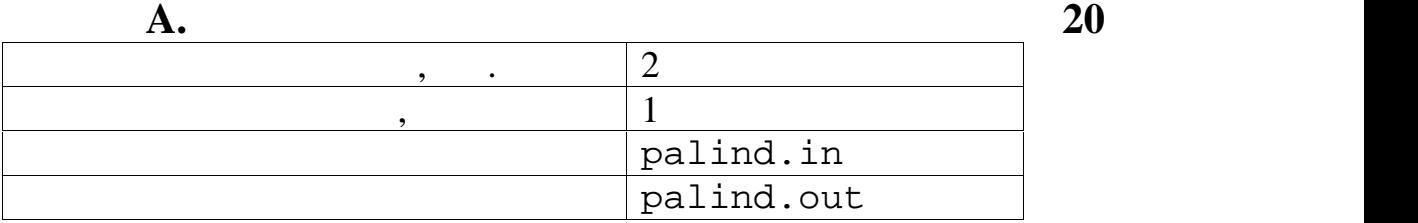

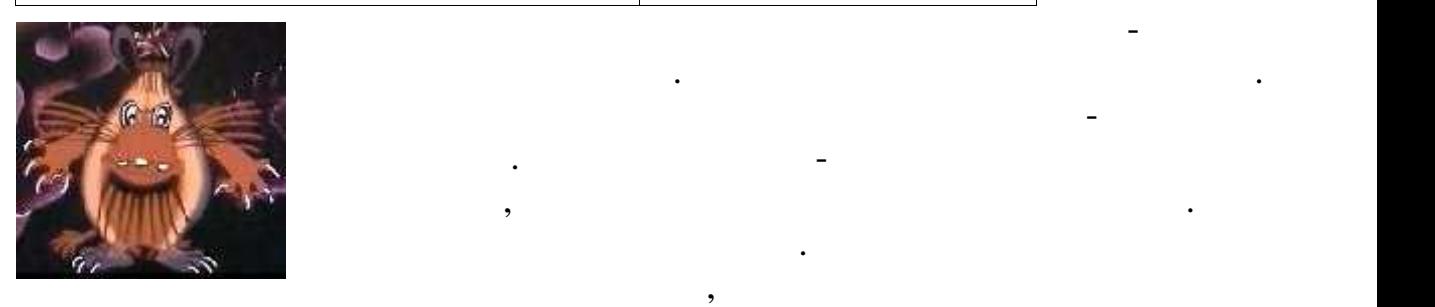

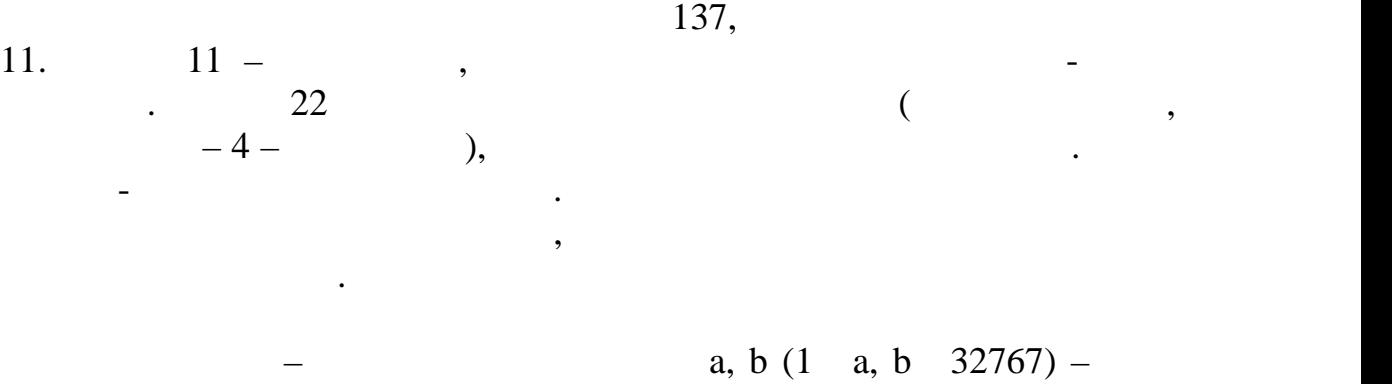

палиндромом, причём само исходное число таковым не является. Например,

a, b  $(1 \ a, b \ 32767)$  –

 $[a, b]$  (a b),  $\alpha NO \gg$ ,

чисел для поиска недопалиндромов.

 $N$  –  $-$ 

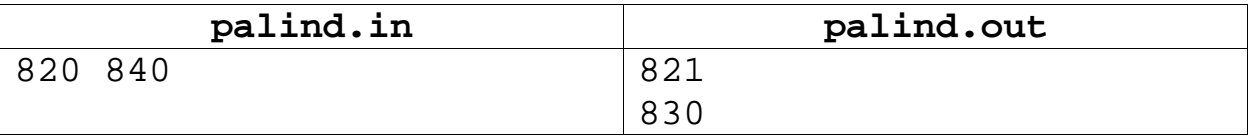

$$
\hspace{3.6cm}(\hspace{1.5cm})-
$$

1

Для решения задачи потребуется два фрагмента алгоритма. Первый

 $\overline{(\ }$ 

 $\sim 10^{-11}$ 

 $\overline{\phantom{a}}$ 

```
\frac{1}{2}function pol(st: integer): boolean;
begin
 var s := IntToStr(st)result := true;for var i := 1 to s. Length div 2 do
  if s[i] <> s[s.Length-i+1] then begin
   result := false; break;end;end;11 - -begin
 var a, b, sm: integer;
 var n: integer = 0;
\frac{1}{2}var f := OpenRead('palind.in');
 read(f, a, b); f.close;
 f := OpenWrite('palind.out');
                                           \mathbf{b}\frac{1}{2}afor var i := a to b do begin
  sm := 0;if not pol(i) then begin
\frac{1}{2}for var j := 1 to IntToStr(i). Length do
    sm += StrToInt(IntToStr(i)[j]);
   if pol(sm) then begin writeln(f,i); n += 1; end;
  end;end;\frac{1}{2}if n = 0 then writeln(f, 'NO');
 f.Close;
end.
```
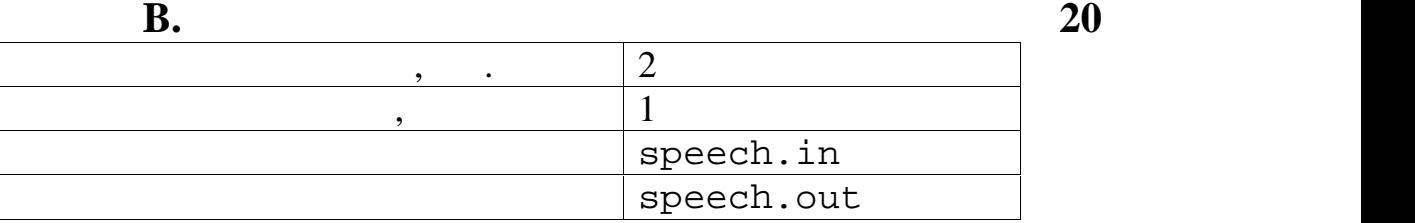

отсеять ряд его подозрительных фраз в форме отдельных

встречается не менее двух слов, состоящих из трёх слов, состоящих из трёх букв. В состоящих из трёх букв. В со<br>В состоящих из трёх букв. В состоящих из трёх букв. В состоящих из трёх букв. В состоящих из трёх букв. В сост

подозрительные предложения.

слов, состоящих из трёх букв).

одним пробелом.

предложений. Предложение считалась подозрительным, если в нём

предложения Штуши-Кутуши-Кутуши-Кутуши-Кутуши-Кутуши-Кутуши-Кутуши. Слова в предложениях отделены не менее чем<br>Предложениях отделены не менее чем предложениях отделены не менее чем предложениях отделены не менее чем предл

требуется написать программу, позволяется написать программу, позволяется на программу, по тому просто и прост<br>В программу стала программу и просто и просто просто просто просто просто просто просто просто просто просто п

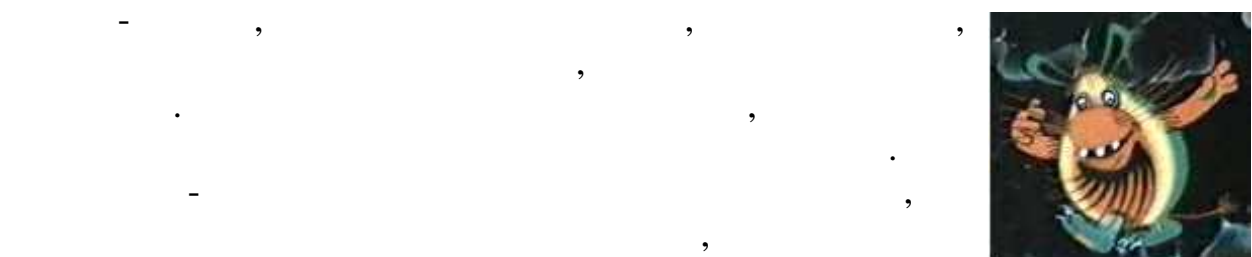

 $N(1 N 32767)$ количество предложений, высказанных Штушей-Кутушей.  $N \qquad , \qquad$ 

 $M (0 M 32767)$ 

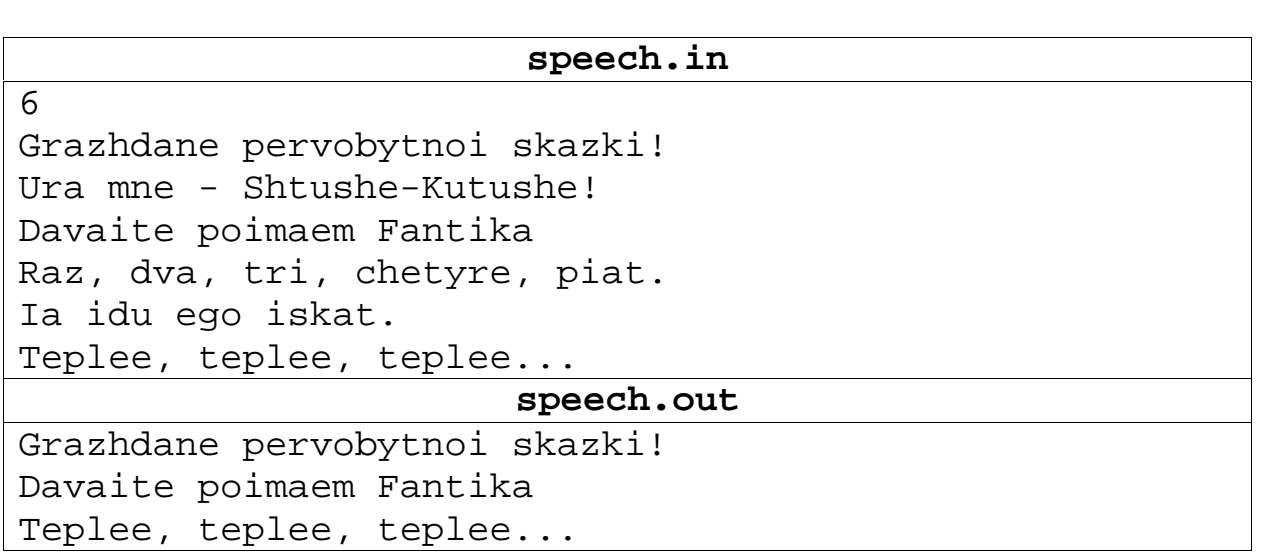

предложения исходного файла в том же порядке, кроме подозрительных.

(danger)  $\mathcal{L}_{\mathcal{A}}$  (extending system system system system system system system system system system system system system system system system system system system system system system system system system system system system

3

таким образом, пример решения может при нять следующую форму. При нять следующих образом, принять следующую фо<br>В принять следующих принять следующих принять следующих принять следующих принять следующих принять следующих

```
\frac{1}{2}function danger(st: string): boolean;
begin
\frac{1}{2}var lets: set of char := [ 'A' ... 'Z', 'a' ... 'z' ];
 var wrd := ' ; //
 var count := 0; //
 result := false;
 st += ' '; //
 for var i := 1 to st. Length do begin
\frac{1}{2}\overline{1}if st[i] in lets then wrd += st[i] else begin
   if wrd.Length = 3 then count += 1;
   wrd := ' ;
  end;\frac{1}{2}if count = 2 then begin
    result := true; break;
  end;end;end;11 - -begin
var n: integer;
\frac{1}{2}var fin := OpenRead('speed.in'); readln(fin,n);var fout := OpenWrite('speed.out');\frac{1}{2}var s: string;
 for var i := 1 to n do begin
 readln(fin,s);if not danger(s) then written(fout,s);end;fin.Close; fout.Close;
end.
```
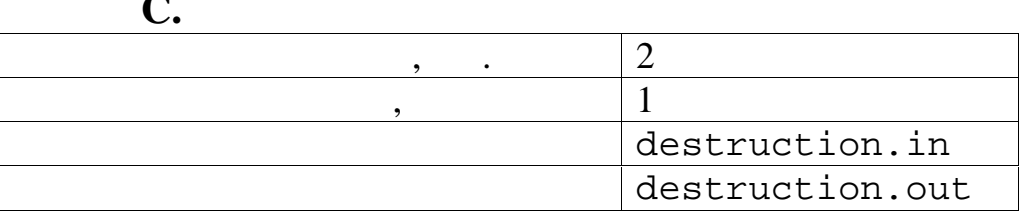

20

 $\pmb{\cdot}$ 

 $S,$ 

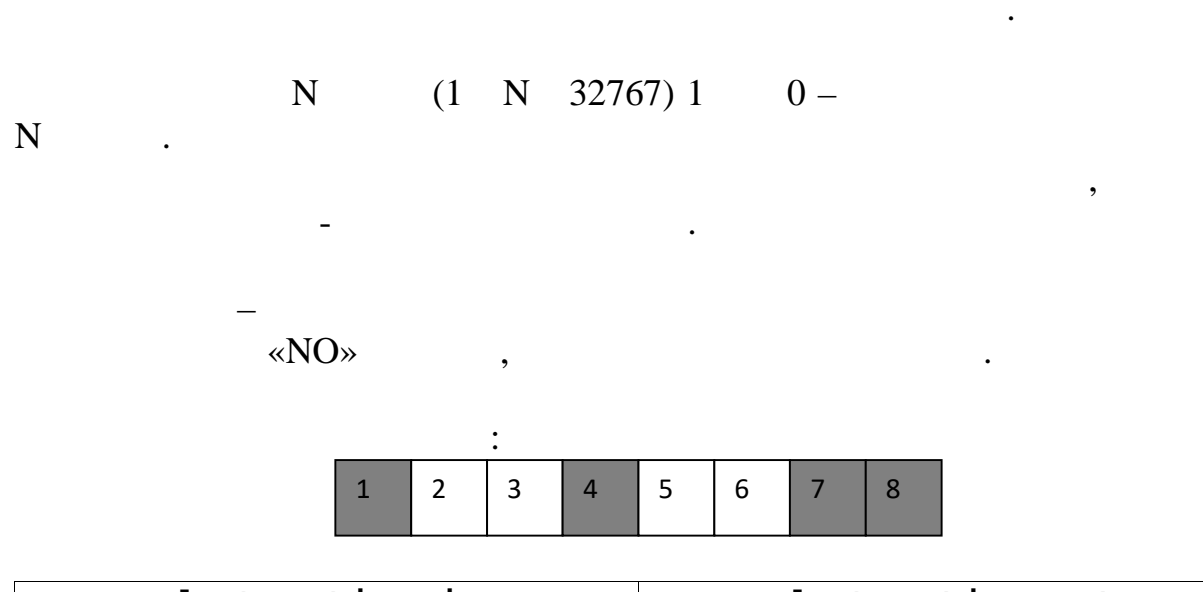

 $\overline{\phantom{a}}$ 

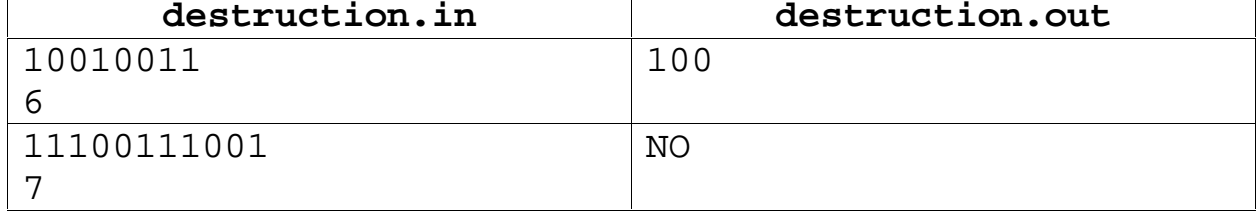

```
11<sup>°</sup>\frac{1}{2}n-function del_ident(s: string; n:integer ): string;
begin
var a: char := s[n];
while (a = s[n]) and (n > 1) do n == 1;
\frac{1}{2}\langle \cdot | \cdot \rangle\frac{1}{2}
```
 $\overline{\phantom{a}}$ 

```
if n = 1 then
   if s[1] = a then s[1] := '!!' else
      begin s[2] := '!'; n := 2; end
  else
      begin s[n+1] := '!': n += 1: end:n == 1;if n > s. Length then s[n-1] := ' \cdot ' else begin
   while (s[n] = a) and (n < s.length) do delete(s, n, 1);
   if (n = s.length) and (s[n] = a) then delete(s,n,1);
 end;result := siend;// --var k: integer; st: string;
begin
\frac{1}{2}var f := OpenRead('destruction.in');
 readln(f, st, k);f.Close;
\frac{1}{2}var fin: boolean = false;
 repeat
 11st := del_ident(st, k);\frac{1}{2}k := pos('!', st);\frac{1}{2}if (k = 1) or (k = st.length) then fin := true else begin
 \frac{1}{2}if st[k-1] = st[k+1] then delete(st,k,1) else fin := true;
  end;until fin;
 \frac{1}{2}delete(st,k,1);\frac{1}{2}f := OpenWrite('destruction.out');
 if st. Length = 0 then write(f, 'NO') else writeln(f, st);
 f.Close;
```

```
end.
```
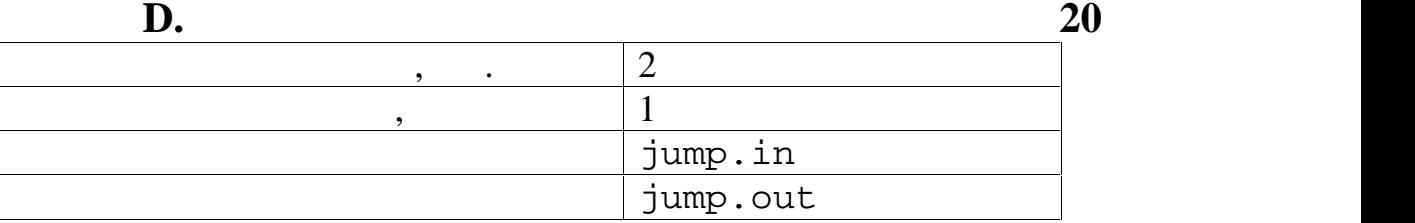

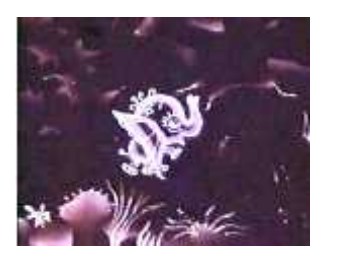

траектории.

второго десятичного знака.

Фантиком расстояние.

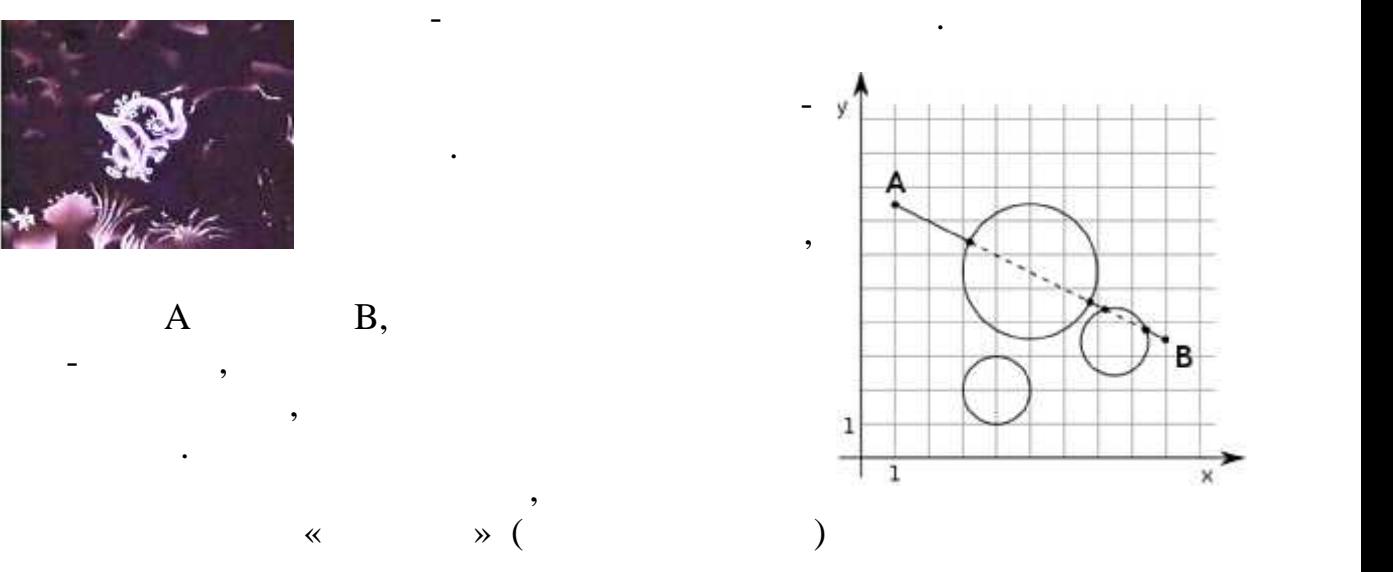

исл ха, уд, хв, ув (-10000 хд, уд, хв, А В.  $y_B$  10000) – Во второй строительности строительности на количество в строительности и на производительности и на производит<br>В строительности строительности на производительности на производительности на производительности на производи  $N$  3

 $N$ <br>  $R_k$  – 3  $-$  x<sub>k</sub>, y<sub>k</sub>  $R_k$  –  $(10000 \t x_k, y_k, R_k \t 10000, 1)$  $(-10000 \, x_k, y_k, R_k \, 10000, 1 \, k \, N).$ 

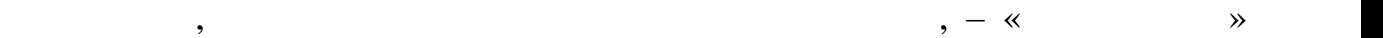

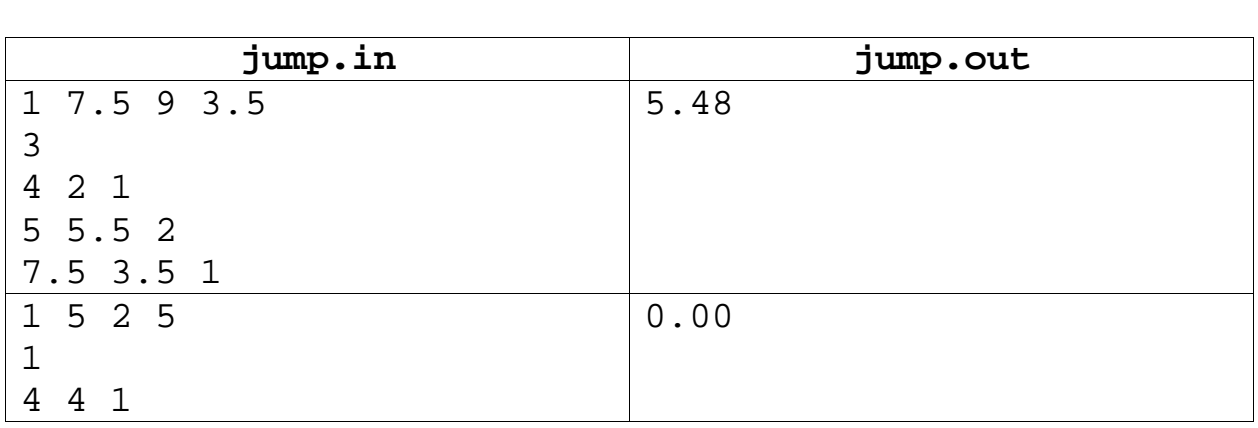

orda ( , )  $(x_0, y_0)$   $(x_1, y_1)$   $(x_2, y_2)$ .

$$
7 \hspace{2.5cm} \rightarrow
$$

Решение задачи сводится к решению следующей подзадачи. Дана

 $(x, y),$ 

 $\dddot{\cdot}$ 

$$
(x - x_0)^2 + (y - y_0)^2 = R^2
$$
 (1)

$$
\begin{cases}\n x = x_1(1-t) + x_2t \\
 y = y_1(1-t) + y_2t\n\end{cases}
$$
\n(2)

(2) (1)   
\n
$$
(x_1(1-t) + x_2t - x_0)^2 + (y_1(1-t) + y_2t - y_0)^2 = R^2
$$
\n
$$
t^2(x_2^2 - 2x_1x_2 + x_1^2 + y_2^2 - 2y_1y_2 + y_1^2) +
$$
\n
$$
t(2(x_1x_2 - x_1^2 - x_0x_2 + x_0x_1) + 2(y_1y_2 - y_1^2 - y_0y_2 + y_0y_1)) +
$$
\n
$$
x_1^2 - 2x_1x_0 + x_0^2 + y_1^2 - 2y_0y_1 + y_0^2 - R^2 = 0
$$
\n
$$
\vdots
$$
\n
$$
0 -
$$
\n
$$
\vdots
$$
\n
$$
0 -
$$
\n
$$
\vdots
$$
\n
$$
0 -
$$
\n
$$
\vdots
$$
\n
$$
0 -
$$
\n
$$
\vdots
$$
\n
$$
0 -
$$
\n
$$
\vdots
$$
\n
$$
0 -
$$
\n
$$
\vdots
$$
\n
$$
0 -
$$
\n
$$
\vdots
$$

```
\frac{1}{2}\overline{(\ }\lambda//xp1,yp1,xp2,yp2 -//result -\left(\rightarrowfunction prts(x1, y1, x2, y2, x0, y0, r: real; var xp1, yp1, xp2, yp2:
real): boolean;
var a, b, c, d, t1, t2: real; intersect: boolean = true;
begin
\frac{1}{2}\overline{1}\frac{1}{2}a := sqr(x2)-2*x2*x1+sqr(x1)+sqr(y2)-2*y2*y1+sqr(y1);b := 2*(x1*x2-sqr(x1)-x0*x2+x0*x1)+2*(y1*y2-sqr(y1)-y0*y2+y0*y1);c := sqr(x1)-2*x1*x0+sqr(x0)+sqr(y1)-2*y1*y0+sqr(y0)-sqr(r);\frac{1}{2}intersect := (d \ge 0)iif not intersect then result := false else begin
   t1 := (-b+sqrt(d))/(2*a);t2 := (-b-sqrt(d))/(2*a);xp1 := x1*(1-t1) + x2*t1;yp1 := y1*(1-t1)+y2*t1;xp2 := x1*(1-t2)+x2*t2;yp2 := y1*(1-t2)+y2*t2;\frac{1}{2}if (\min(x1, x2) \le \min(xp1, xp2)) and
       (max(x1, x2) >= max(xp1, xp2)) and
       (min(y1, y2) \leq min(yp1, yp2)) and
       (max(y1, y2) >= max(yp1, yp2)) then result := true
```
else result :=  $false$ ;

 $end$ ; end;

```
// ---var x1,y1,x2,y2,x0,y0,r,xt1,yt1,xt2,yt2: real; s: real = 0;
   n: integer;
BEGIN
var f := OpenRead('jump.in');
readln(f,x1,y1,x2,y2);readln(f,n);for var i := 1 to n do begin
 readln(f, x0, y0, r);if pnts(x1,y1,x2,y2,x0,y0,r,xt1,yt1,xt2,yt2) then begin
  s += sqrt(sqr(xt1-xt2)+sqr(yt1-yt2));
end; end;
 f.Close;
 f := OpenWrite('jump.out');
writeln(f,s:0:2);
f.Close;
END.
```
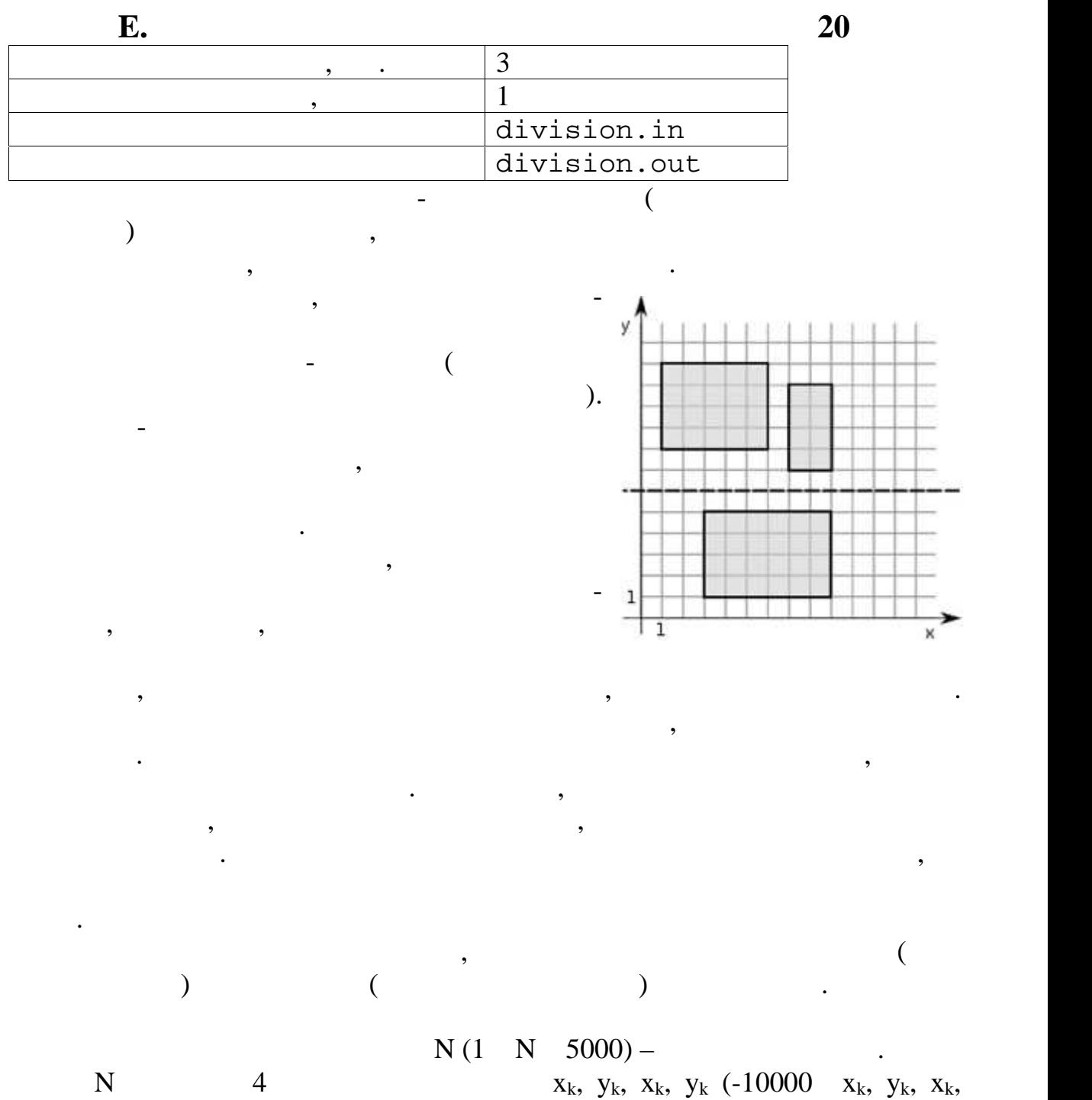

 $y_k$  10000, 1 k N) –

 $\ddot{\phantom{a}}$ 

## ордината забор методината забор методината забор построить нельзя. В сообщение  $\alpha$

одно число, с округлением до дву десятичных десятичных десятичных десятичных десятичных заков – абсоцистративн<br>В соответствии по соответствии по соответствии по соответствии по соответствии по соответствии по соответствии

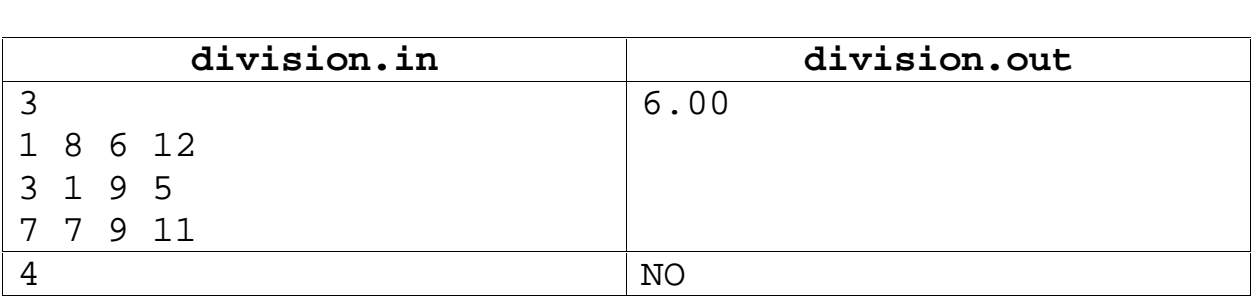

10

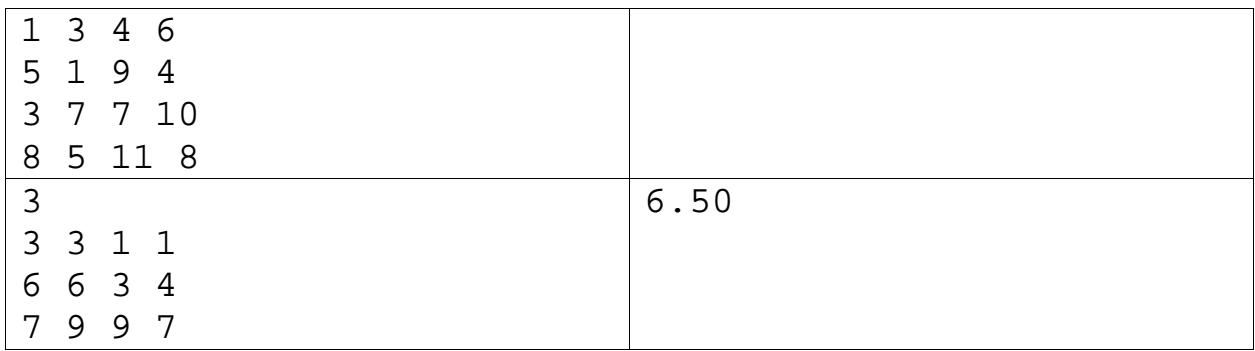

 $\ddot{\phantom{a}}$ 

 $\cdot$ 

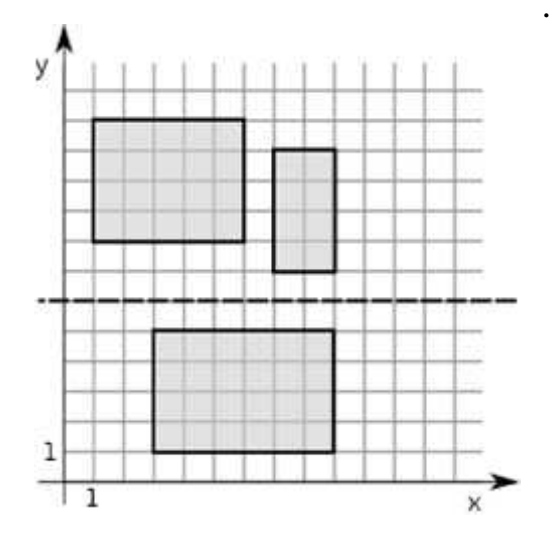

 $\overline{a}$ 

$$
S_{0..n-1} - S_{0..n-1} - \underset{a[k],s,}{a[k],s, \qquad k \in [0; n-1]) -
$$
  

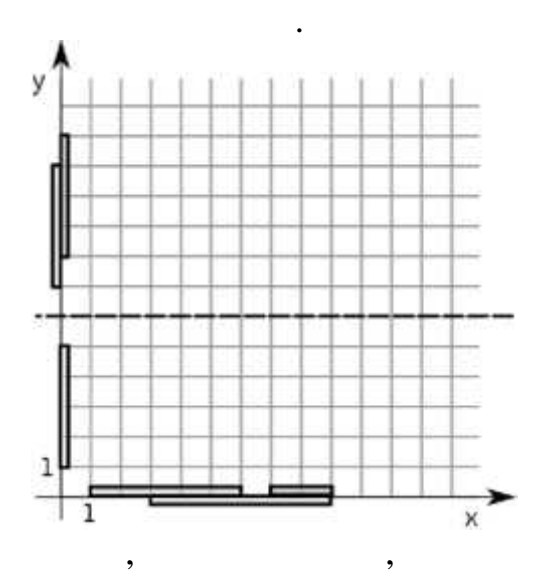

```
type cord = record x1, y1, x2, y2, s: real; end;var n: integer; x1, y1, x2, y2: real;
begin
\frac{1}{2}var f := OpenRead('division.in'); readln(f, n);
\frac{1}{2}var a: array of cord; setlength(a,n);
 \frac{1}{2}\left(\rightarrow\overline{1}for var i := 0 to n-1 do begin
   readln(f, x1, y1, x2, y2);a[i].x1 := min(x1,x2); a[i].y1 := min(y1,y2);a[i].x2 := max(x1,x2); a[i].y2 := max(y1,y2);end;f.Close;
\frac{1}{2}\frac{1}{2}x(\rightarrowvar t: cord;
 for var i := 0 to n-2 do
  for var i := n-1 downto 1 do
   if a[j-1].x1 > a[j].x1 then
 begin
  t := a[j-1]; a[j-1] := a[j]; a[j] := t;
 end;\frac{1}{2}a[0].s := (a[0].x2-a[0].x1)*(a[0].y2-a[0].y1);for var i := 1 to n-1 do
    a[i].s := a[i-1].s+(a[i].x2-a[i].x1)*(a[i].y2-a[i].y1);\frac{1}{2}var mindsx: real = a[n-1].s; //
 var k: integer = 0;
 var kl: integer; var k2: integer; //
 for var i := 1 to n-1 do begin
  if (a[k].x2 > a[i].x1) and (a[k].x2 < a[i].x2) then k := i;
  if (a[k], x2 = a[i], x1) or (a[k], x2 < a[i], x1) then begin
    if mindsx >= abs((a[n-1].s-a[i-1].s)-a[i-1].s) then begin
        mindsx := abs((a[n-1].s-a[i-1].s)-a[i-1].s);
       k1 := k; k2 := i;end;k := i;end; end;\frac{1}{2}\mathbf{x}_tvar rest := a[k1].x2+(a[k2].x1-a[k1].x2)/2;
```
 $\left($ 

 $\lambda$ 

```
12
```

```
11<sup>°</sup>y
\frac{1}{2}У
for var i := 0 to n-2 do
  for var j := n-1 downto 1 do
   if a[j-1].y1 > a[j].y1 then begin
    t := a[j-1]; a[j-1] := a[j]; a[j] := t;
 end;\frac{1}{2}a[0].s := (a[0].x2-a[0].x1)*(a[0].y2-a[0].y1);for var i := 1 to n-1 do
    a[i].s := a[i-1].s + (a[i].x2-a[i].x1) * (a[i].y2-a[i].y1);\frac{1}{2}var mindsy: real = a[n-1].s; //
k := 0;for var i := 1 to n-1 do begin
  if (a[k], y2 > a[i], y1) and (a[k], y2 < a[i], y2) then k := i;
  if (a[k], y2 = a[i], y1) or (a[k], y2 < a[i], y1)then begin
    if mindsy >= abs((a[n-1].s-a[i-1].s)-a[i-1].s) then begin
       mindsy := abs((a[n-1], s-a[i-1], s) - a[i-1], s);k1 := k; k2 := i;end;k := iend; end;\frac{1}{2}var res: string;
 if (mindsx = mindsy) and (mindsy = a[n-1] . s) then res := 'NO'
else begin
   if mindsy <= mindsx then str(a[k1].y2+(a[k2].y1-a[k1], y2)/2:0:2, res)else str(rest:0:2, res);end;\frac{1}{2}f := OpenWrite('division.out');
 write(f, res); f.close;end.
```